## **QUICK TIPS**

## What is Descendancy Research?

Descendancy research is the process of choosing one of your ancestors and identifying all of

their descendants. You can do temple work for all of these descendants as well as their spouses and their children. They are your cousins.

Start with an ancestor on your fan chart who lived in the late 1700's or early 1800's. Make sure it's an area where there are records available. Click on that ancestor and when the details box appears, select *Tree* and then *Descendancy* view.

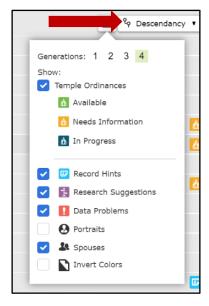

In Descendancy view select the icon that will show four generations to display. Uncheck Portraits to save space in the final display.

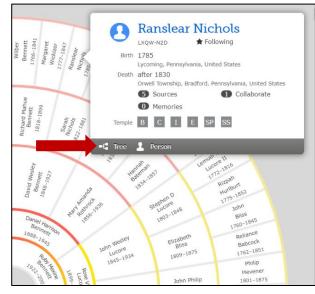

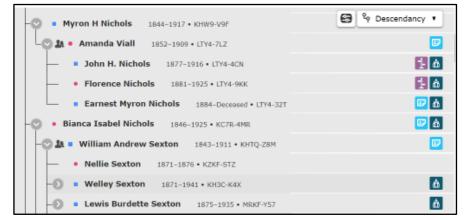

Icons will appear for all of that ancestor's descendants who are on Family Tree. The color of the *Temple Ordinance* icon will indicate if the ordinance is *Available*, *Needs Information*, or is *In Progress*. Other icons will show if there are *Record Hints* to attach, a *Research Suggestion* or *Data Problems*.

If you have a well-researched family there probably won't be temple ordinances that need to be done. But often, when you look at record hints and attach them to your ancestor, you may notice there are individuals in the record who are not on Family Tree. It is estimated that for every 10 *Record Hints* you attach, you will be able to add one new person to Family Tree. Remember, that for a person born later than 110 years ago you may not perform the ordinances, unless you are the closest living relative. But you may find "cousins" who have just reached the point when their ordinances are available. You can find them in the descendancy view.